# DAWAN

Plande la formation

[www.dawa](https://www.dawan.fr)n.fr

Formation Excel : Fondamentaux + Fonctions a

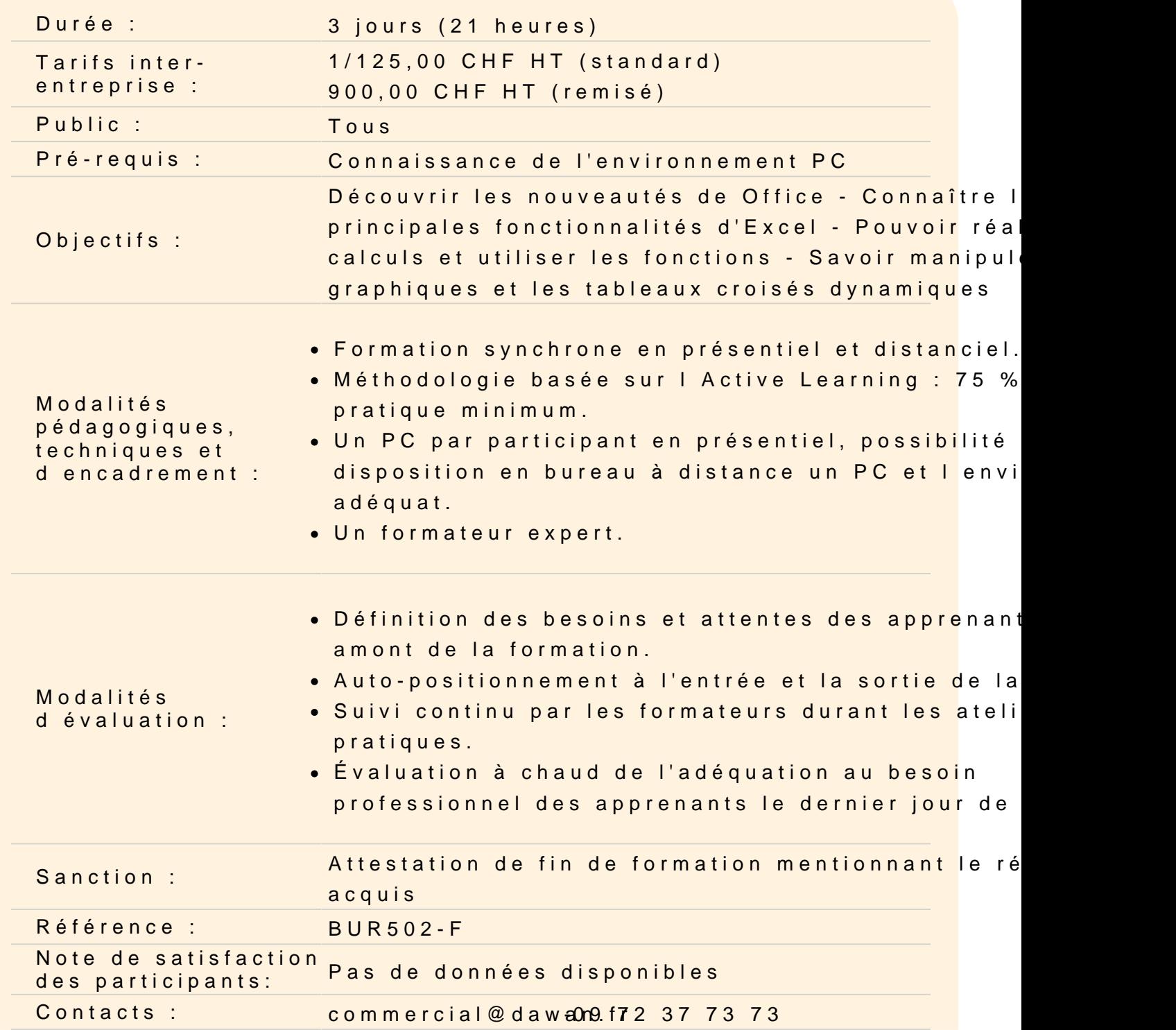

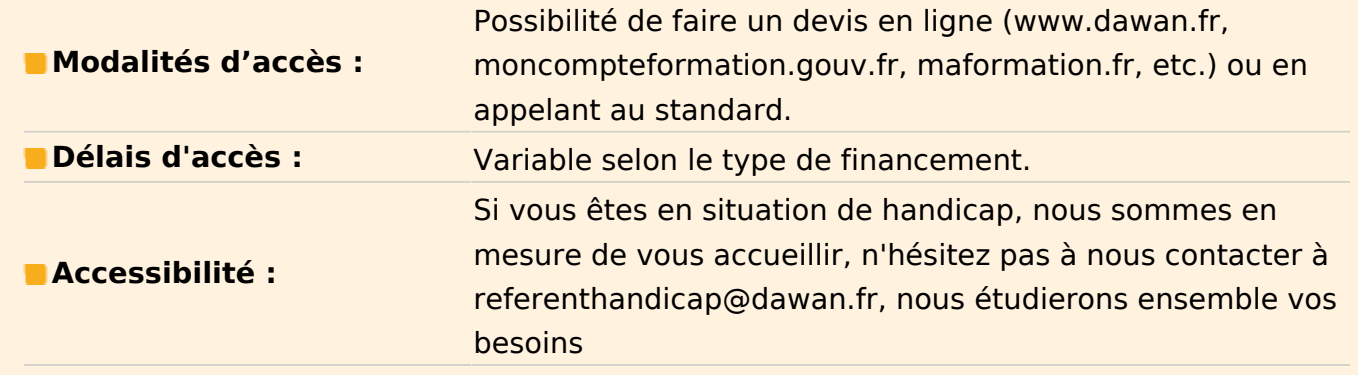

# **Prise en main du logiciel**

Présentation d'Excel Description du ruban Classeurs et feuilles de calcul Renommer, insérer, déplacer, supprimer une feuille de calcul Se déplacer dans le classeur (à l'aide du clavier, des menus, de la souris)

# **Les cellules**

Les différentes façons de sélectionner des cellules Modifier la hauteur et la largeur des lignes / colonnes Insérer des lignes et des colonnes Mise en forme du contenu de la cellule (police, couleurs…) Les bordures Alignement dans la cellule Fusionner les cellules Appliquer un format de cellule

# **Mise en forme de tableaux**

Création de tableaux Mise en forme automatique Création d'un style personnalisé

# **Les opérations de base**

La barre de formules L'addition, la soustraction, la multiplication, la division L'utilisation des parenthèses Le format pourcentage

#### Recopier des calculs

## **L'impression**

Mise en page Sauts de page La zone d'impression Impression et options d'impression

#### **Affichage du classeur**

Les différents modes d'affichage Afficher / masquer des informations Effectuer un zoom Figer les volets

#### **Les opérations avancées**

Utilisation d'une cellule référente (\$) Les formules de base Les formules conditionnelles Les fonctions date et heure Les autres fonctions Les audits de formule

## **Les tris et les filtres**

Le tri, les options de tri Les filtres automatiques Les filtres personnalisés

#### **Les graphiques**

Sélectionner les données Choisir un type de graphique en fonction des besoins Insérer un titre, une légende, les étiquettes de données Les graphiques 3D Modifier des valeurs Modifier le type de graphique

# **Les tableaux croisés dynamiques**

Structure d'un tableau croisé dynamique L'assistant Tableau et Graphique croisés dynamiques Modifier un tableau croisé dynamique Mettre en forme un tableau croisé dynamique

## **Les outils de données**

Convertir et consolider La validation de données L'analyse de scénario

# **Travail collaboratif**

Ajout et modification de commentaire Protéger son classeur et ses feuilles Uitlisation du service OneDrive de Microsoft

## **Premiers pas avec les macros**

Objectifs d'une macro Affichage de l'onglet Développeur dans le ruban Enregistrement d'une macro Exécuter une macro Exécuter une macro via des raccourcis (dans ruban, bouton, etc.) Gestion des macros Voir le code d'une macro